# Linear Models

Rafał Urbaniak, Nikodem Lewandowski (LoPSE research group, University of Gdansk)

# Predictions vs. Correlations

```
#these are registered violent incidents per 100k citizens
cors <- cor(cbs, method = 'spearman')
ggcorrplot(cors, method="square")+
  ggtitle("Correlations (only!) for the crime dataset")
```
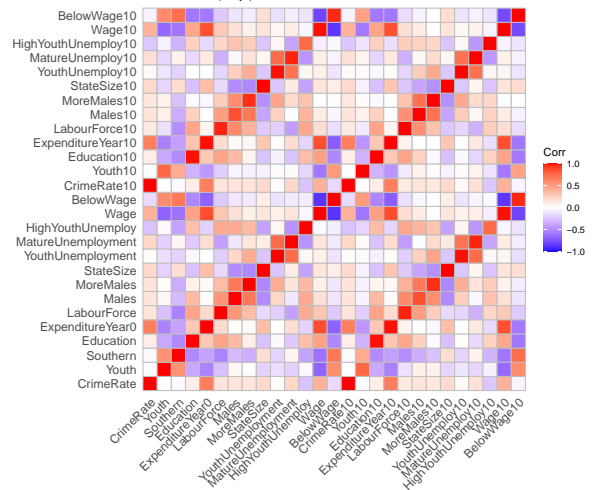

Correlations (only!) for the crime dataset

# **Correlation**

Correlation is a statistical measure that indicates the extent to which two variables are related. In other words, it shows how strong the relationship is between two variables.

#### Spearman's rank correlation coefficient

 $d_i$  is the difference in paired ranks and  $n$  is number of cases.

$$
r_s = 1 - \frac{6\sum d^2}{n(n^2-1)}
$$

Pearson's correlation coefficient:

$$
r = \frac{\sum_i (x_i - \bar{x})(y_i - \bar{y})}{\sqrt{\sum_i (x_i - \bar{x})^2} \sqrt{(y_i - \bar{y})^2}}
$$

# Anscombe's quartet (Pearson's correlation)

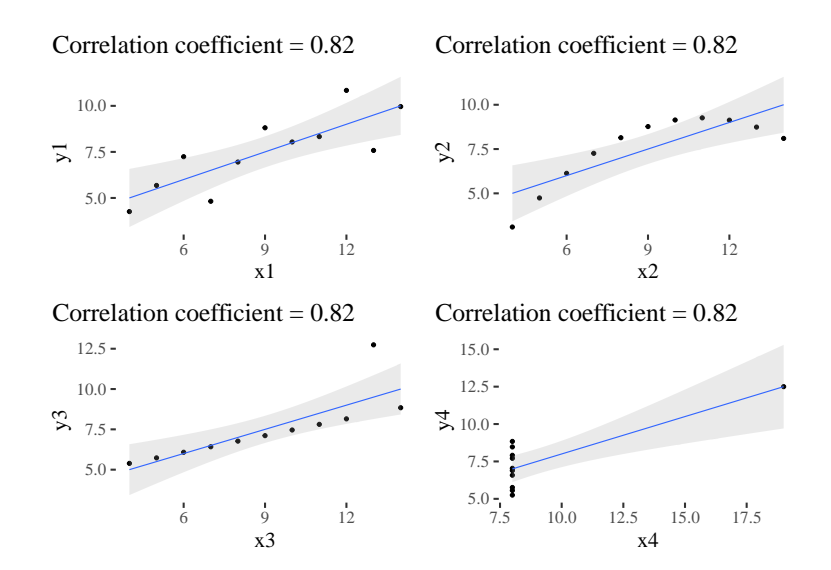

# Anscombe's quartet (Spearman's correlation)

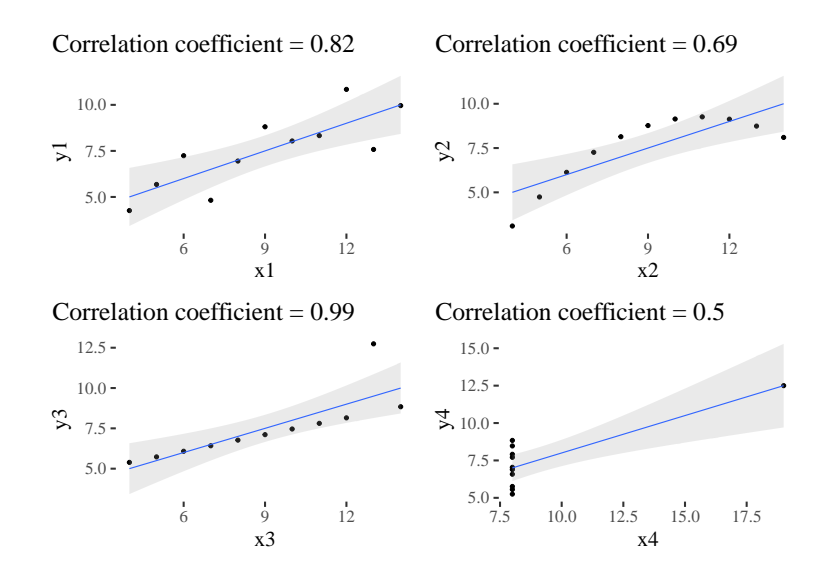

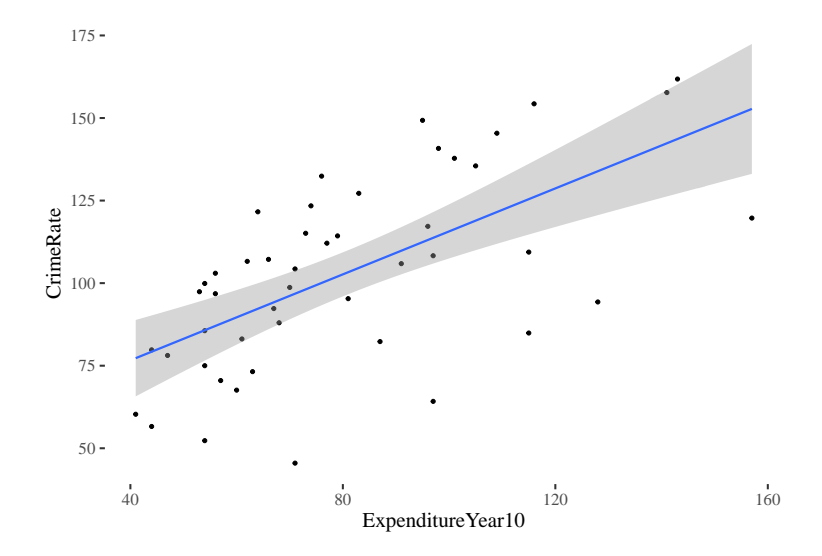

```
dat <- list(
  rate = (cbs$CrimeRate - mean(cbs$CrimeRate))/
    sd(cbs$CrimeRate),
  exp10 = standardize(cbs$ExpenditureYear10))
```
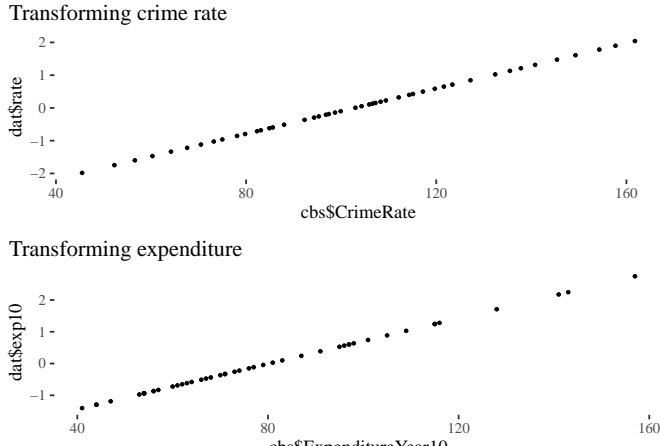

cbs\$ExpenditureYear10

```
expenditureModel <- quap(
  alist(
    rate ~ dnorm( mu , sigma ) ,
    mu \leftarrow a + b * exp10,
    a \sim \text{dnorm}(0, 3),
    b \sim \text{dnorm}(0, 3),
    sigma ~\sim~\text{dexp}(1)), data = dat)
```
precis(expenditureModel)

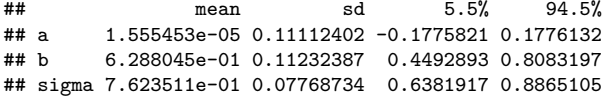

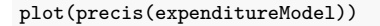

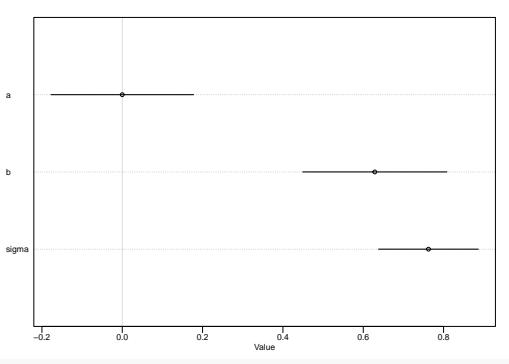

sd(cbs\$ExpenditureYear10)

## [1] 27.96132

 $c(.45, .63, .81) * sd(cbs$Crimelate)$ 

## [1] 13.00197 18.20276 23.40355

```
post <- extract.samples(expenditureModel)
head(post, n = 4)
a_map <- mean(post$a)
b_map <- mean(post$b)
c(a map, b map)
x = \text{dat}\exp10
plot ( rate \sim exp10, data = dat)
curve(a_map + b_map * x, add = TRUE, col = "red")
```
## a b sigma ## 1 0.06371085 0.5202144 0.6999054 ## 2 0.01687718 0.5799770 0.9360311 ## 3 -0.09687310 0.7266234 0.6381939 ## 4 -0.02995279 0.4264947 0.7966586

## [1] 0.0008306219 0.6299220794

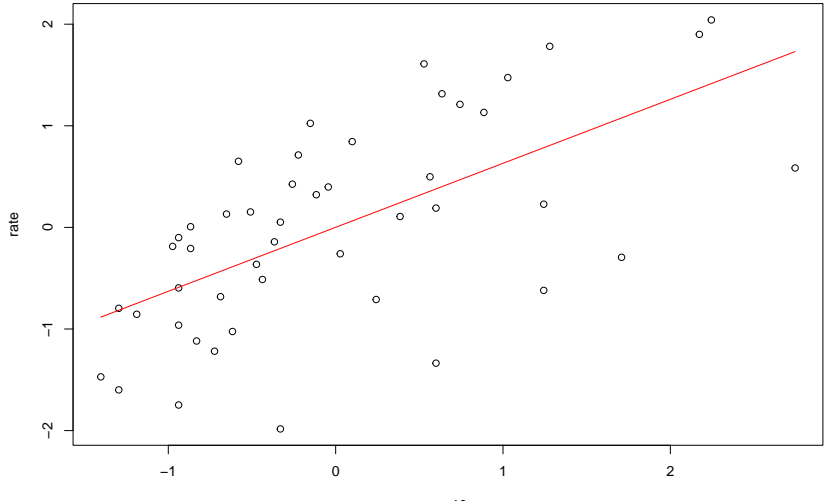

exp10

```
x = \text{dat}\exp10
post10 \leftarrow extract.samples(expenditureModel, n = 10)
plot ( rate \sim exp10, data = dat)
for ( i in 1:10) {
  curve( post\a[i] + post\b[i] * x, add = TRUE)
}
curve(a_map + b_map * x, add = TRUE, col = "red", lwd = 4)
```
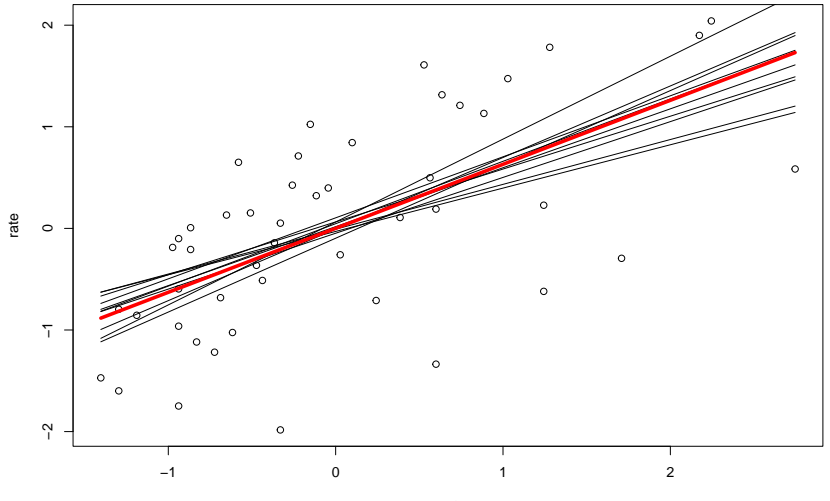

exp10

```
x = \text{dat}\exp10
post100 \leq extract.samples (expenditureModel, n = 100)
plot ( rate \sim exp10, data = dat)
for ( i in 1:100) {
  curve(post100\a[i] + post100\b[i] * x, add = TRUE, 1wd = .01)
}
curve(a_map + b_map * x, add = TRUE, col = "red", lwd = 4)
```
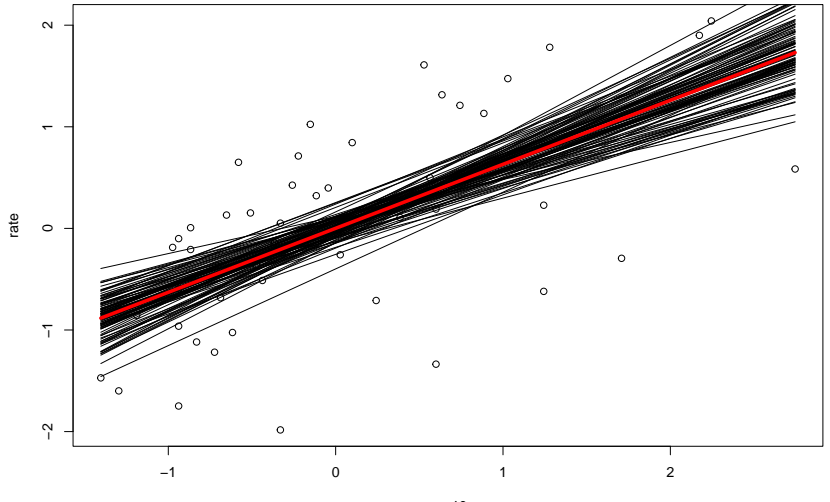

exp10

```
pred_mean_100_2.5 <- post100$a + post100$b * 2.5
HPDI(pred_mean_100_2.5)
```
## |0.89 0.89| ## 1.193394 2.036221

dens (pred\_mean\_100\_2.5)

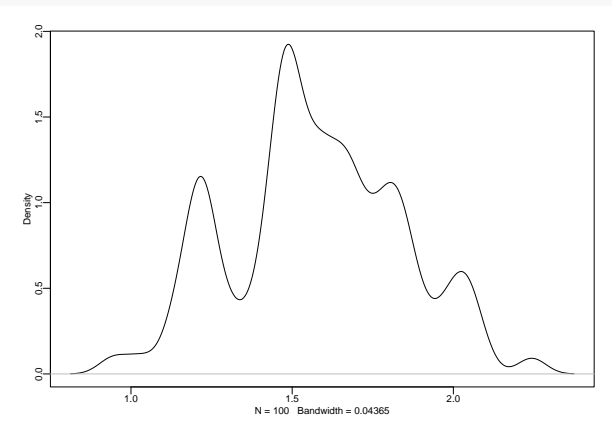

```
pred_mean_100_.1 <- post100$a + post100$b * 0.1
HPDI(pred_mean_100_.1)
```
## |0.89 0.89| ## -0.09210891 0.18177355

dens (pred\_mean\_100\_.1)

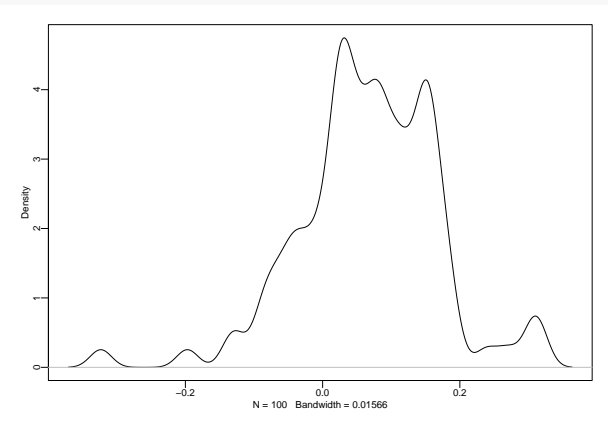

 $exp\_seq \le - seq(-2, 3, by = 1)$ mu <- link(expenditureModel, data = data.frame(exp10 = exp\_seq)) str(mu)

## num [1:1000, 1:51] -1.311 -1.502 -0.889 -1.107 -1.097 ... mu[1:5,1:5]

## [,1] [,2] [,3] [,4] [,5] ## [1,] -1.3114914 -1.238302 -1.1651130 -1.0919238 -1.0187346 ## [2,] -1.5015673 -1.431772 -1.3619775 -1.2921826 -1.2223877 ## [3,] -0.8887324 -0.839011 -0.7892896 -0.7395682 -0.6898468 ## [4,] -1.1065074 -1.051116 -0.9957245 -0.9403331 -0.8849416 ## [5,] -1.0973350 -1.041725 -0.9861154 -0.9305056 -0.8748959

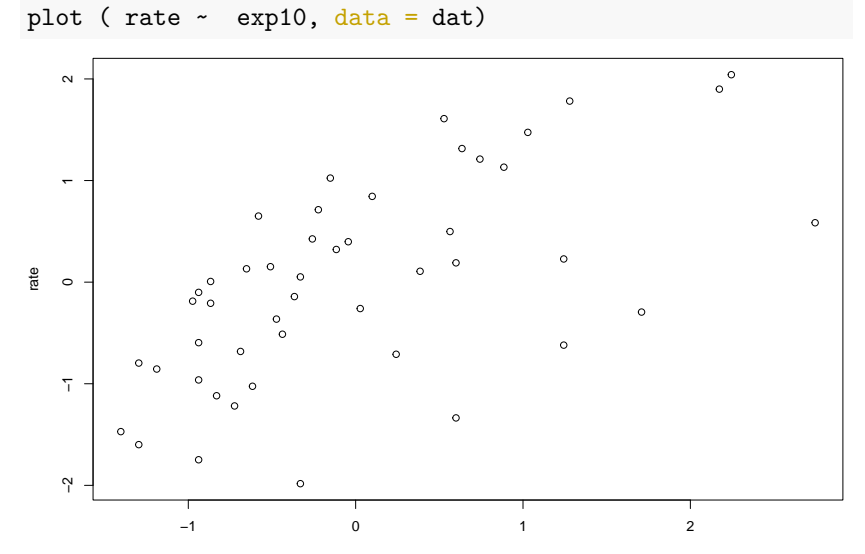

exp10

```
plot ( rate ~ exp10, data = dat)
for (i in 1:100){
  points(exp_seq, mu[i,], pch =.01,
         col = col.alpha("grey", 5))
}
```
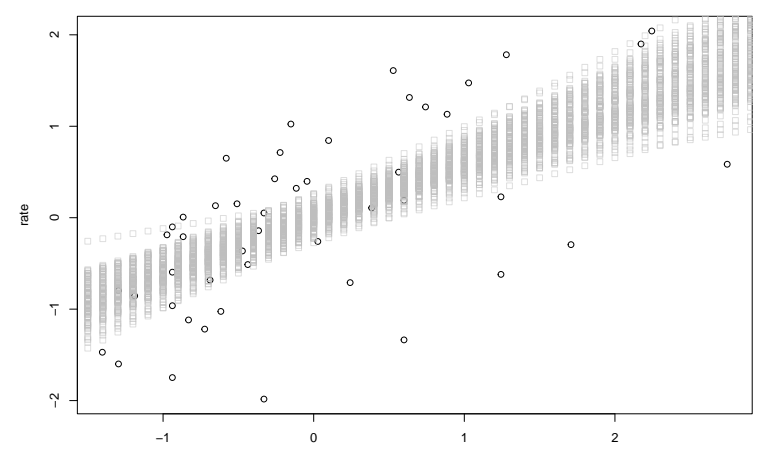

exp10

## Uncertainty about predictions

```
sim_rate <- sim(expenditureModel,
               data = data-frame(exp10 = exp_seq)str(sim_rate)
## num [1:1000, 1:51] -0.994 -0.976 -0.944 -0.98 -0.177 ...
sim rate[1:5,1:5]
```
## [,1] [,2] [,3] [,4] [,5] ## [1,] -0.9944427 0.09925683 -1.645604 -0.7608645 -1.58630334 ## [2,] -0.9759735 -0.52167234 -2.109010 -0.2201428 -0.26959651 ## [3,] -0.9442590 -1.54479304 -2.302338 0.2869969 0.05418225 ## [4,] -0.9797929 -1.64638349 -1.357738 -1.3867955 -1.77313715 ## [5,] -0.1766870 -1.95249812 -1.887265 -0.3244647 -0.45262283

## Uncertainty about predictions

```
mu_sim <- apply(sim_rate, 2, mean)
str(mu_sim)
```

```
## num [1:51] -1.24 -1.198 -1.119 -1.064 -0.998 ...
hpdi_sim <- apply(sim_rate, 2, HPDI, prob = .89)
```

```
str(hpdi_sim)
```

```
## num [1:2, 1:51] -2.5612 -0.0114 -2.4274 0.1438 -2.3868 ...
## - attr(*, "dimnames")=List of 2
## ..$ : chr [1:2] "|0.89" "0.89|"
## ..$ : NULL
```
# Uncertainty about predictions

```
plot ( rate ~ exp10, data = dat)
for (i in 1:100){
  points(exp_seq, mu[i,], pch =.01,
         col = col.alpha("grey", 5))
}
lines( exp_seq, mu_sim)
shade( hpdi_sim, exp_seq)
```
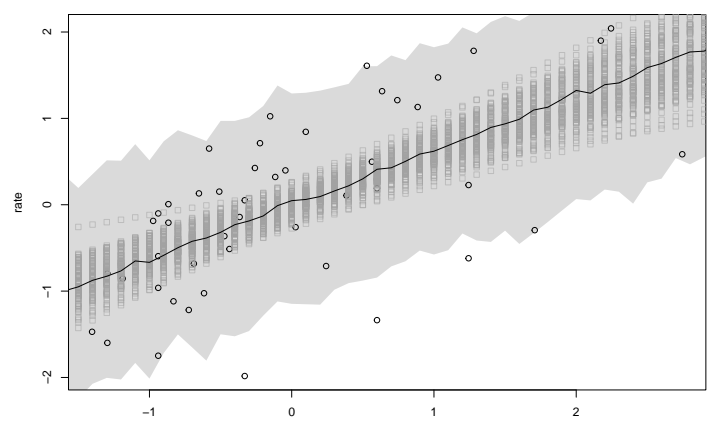

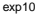

# Overfitting and complexity

```
dat$exp10_2 <- dat$exp10ˆ2
dat$exp10_3 <- dat$exp10^3
expenditureModelPoly <- quap(
  alist(
    rate ~ dnorm( mu , sigma ) ,
    mu <- a + b1 * exp10 + b2 + exp10_2 +
     b3 * exp10_3,
    a \sim \text{dnorm}(0, 3),
    c(b1, b2, b3) \sim \text{dnorm}(0, 3),
    sigma \sim dexp(1)), data = dat
)
```
# Overfitting and complexity

```
pred df \leq list(exp10 = exp seq,
                 exp10_2 = exp_seq^2,
                 exp10 3 = exp seq^3)
mu poly mean \leq link(expenditureModelPoly, data = pred df)
hpdi poly mean \leq apply( mu_poly_mean, 2, HPDI, prob = .89)
mu poly \leq sim(expenditureModelPoly, data = pred df)
mean poly \leftarrow apply( mu poly, 2, mean)
hpdi poly \leq apply( mu_poly, 2, HPDI, prob = .89)
```
# Overfitting and complexity

```
plot ( rate ~ exp10, data = dat)
lines( exp_seq, mean_poly)
shade( hpdi_poly, exp_seq)
shade( hpdi_poly_mean, exp_seq,
       col = col.alpha("skyblue",.2))
```
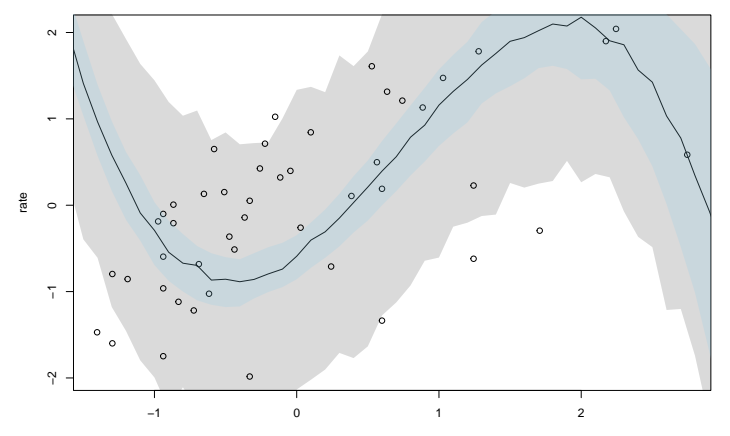

exp10

# Confounding: first stab

Slavery in 1860 vs. divorce rate?

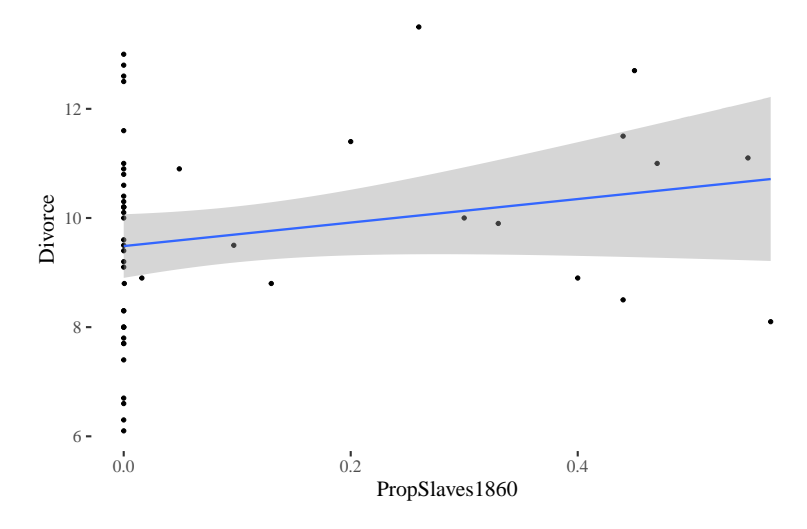

#### Confounding: first stab Marriage rate vs. divorce rate?

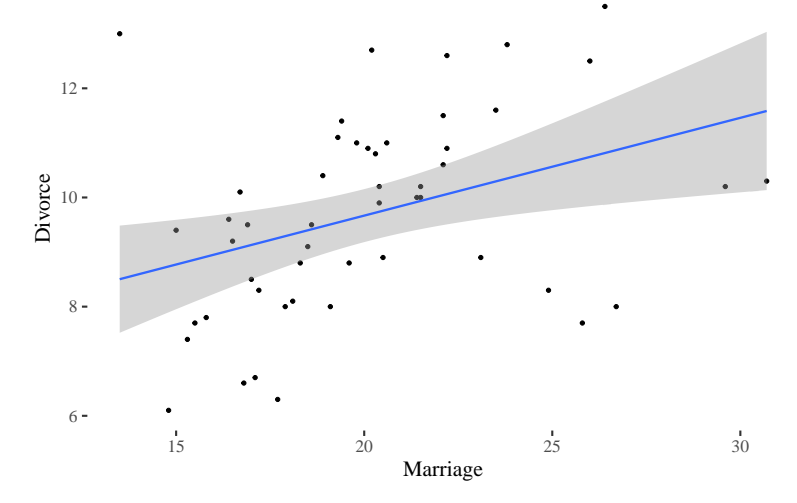

#### Question

Does marriage rate cause divorce rate?

# Confounding: first stab

Median age at marriage vs. divorce rate?

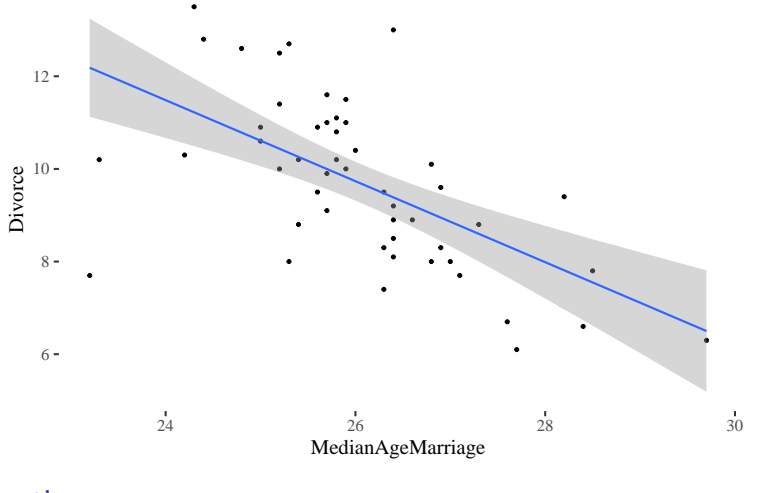

#### Question

Does difference in median age of marriage impact divorce rate?

# Confounding: first stab

 $a \sim \text{dnorm}(0, 1)$ ,  $bA \sim \text{dnorm}(0, 1),$ sigma  $\sim$  dexp( $1$ )

), data =  $d$ 

)

```
d$D <- standardize(d$Divorce)
d$M <- standardize(d$Marriage)
d$A <- standardize(d$MedianAgeMarriage)
ageModelWide <- quap(
  alist(
   D \sim dnorm(mu, sigma),
   mu <- a + bA * A,
```
# Exponential distribution

$$
f(x,\text{rate}) = \text{rate} \times e^{-\text{rate} \times x}
$$

Three exponential distributions

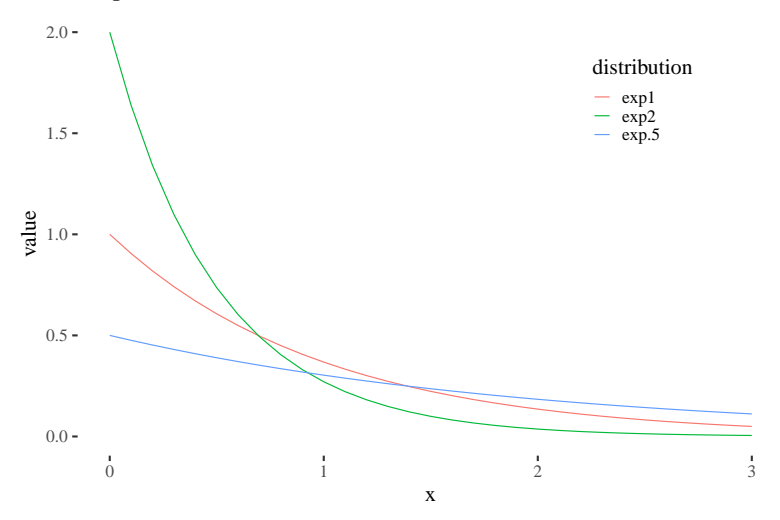

```
set.seed(20)
prior \leq as.data.frame(extract.prior(ageModelWide, n = 50))
head(prior, n = 2)
```
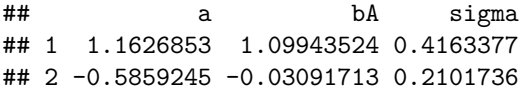

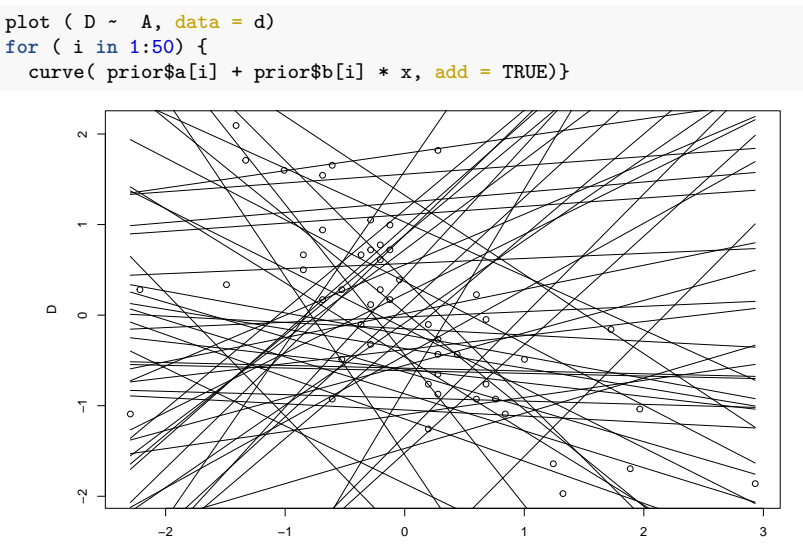

```
ageModelNarrow <- quap(
  alist(
    D \sim dnorm(mu, sigma),
    mu <- a + bA * A,
    a \sim \text{dnorm}(0, .5),
    bA \sim \text{dnorm}(0, .5),
    sigma ~\sim~{\rm dexp}(~.5)), data = d)
```

```
set.seed(20)
priorNarrow <- as.data.frame(extract.prior(ageModelNarrow, n = 50))
head(prior, n = 2)
```
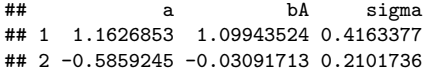

```
plot (D \sim A, data = d)
for ( i in 1:50) {
  curve( priorNarrow$a[i] + priorNarrow$b[i] * x, add = TRUE)
}
```
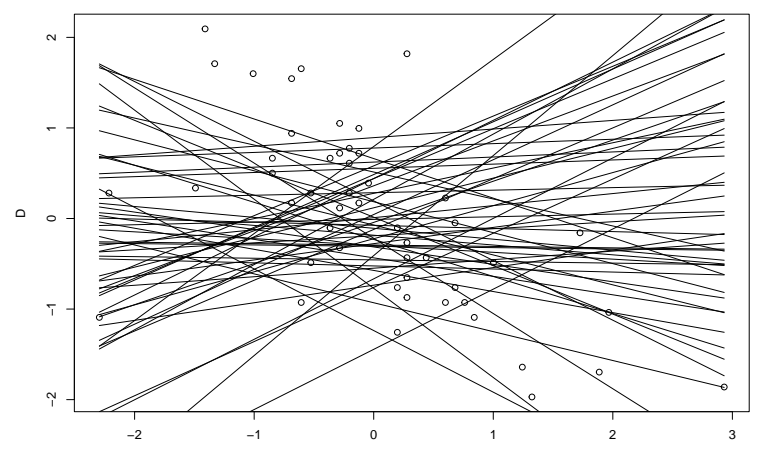

A

```
A range \leq seq(-4,4, length.out = 50)
mu \leftarrow link(ageModelNarrow, data = list(A = A range))
str(mu)
```

```
## num [1:1000, 1:50] 2.36 3.04 2.13 2.13 2.84 ...
mu mean \leq apply(mu, 2, mean)
mu hpdi \leq apply(mu, 2, HPDI)
```
 $plot(D - A, data = d, col = rangi2)$ lines( $A$ <sub>range, mu $_m$ ean,  $lwd = 3$ )</sub> shade(mu\_hpdi, A\_range)

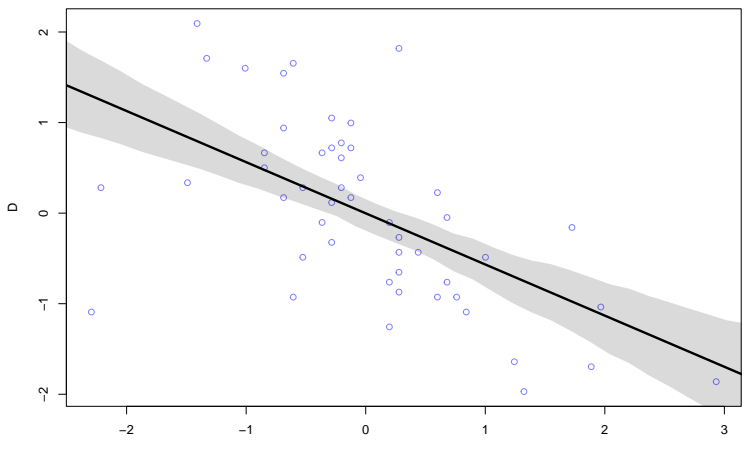

## Posterior predictions

```
pred \leq sim(ageModelNarrow, data = list(A = A range))
str(pred)
```

```
## num [1:1000, 1:50] 1.99 3.56 3.78 2.79 1.76 ...
```

```
pred_hpdi <- apply(pred, 2, HPDI)
```
## Posterior predictions

```
plot(D - A, data = d, col = rangi2)lines(A_range, mu_mean, lwd = 3)
shade(mu_hpdi, A_range)
shade(pred_hpdi, A_range)
```
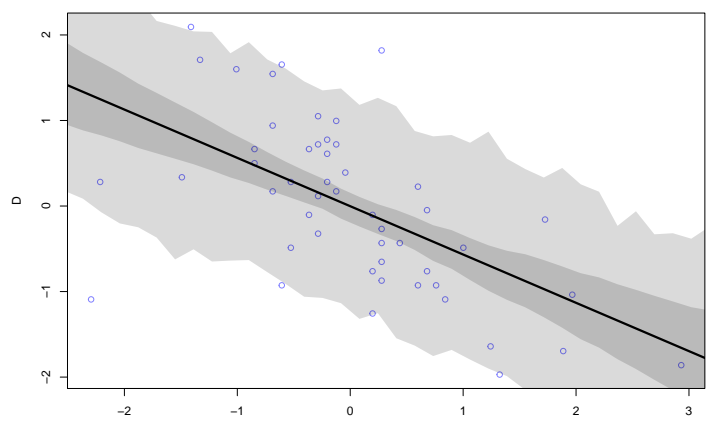

### Now just marriage rate

```
marriageModelNarrow <- quap(
  alist(
     D \sim dnorm(mu, sigma),
     mu \leftarrow m + bM * M,
     m \sim \text{dnorm}(0, .5),
     bM \sim \text{dnorm}(0, .5),
     sigma ~\sim~{\rm dexp}(~.5)), data = d)
```
# Now just marriage rate

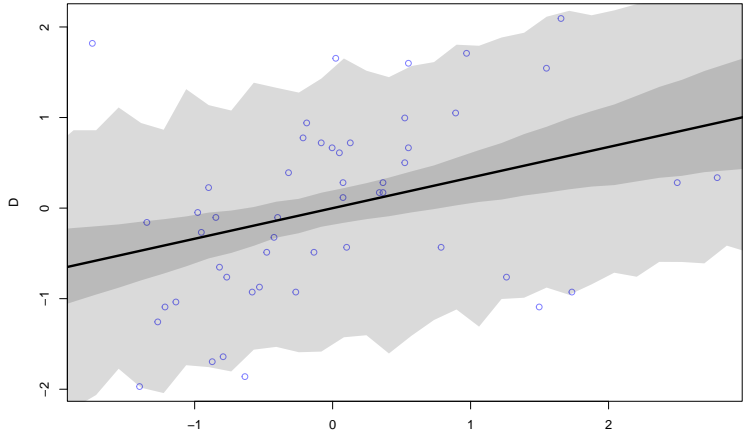

M

# DAGs to the rescue!

```
dagWaffles1 <- dagitty(
  "dag{
   A \rightarrow D; A \rightarrow M; M \rightarrow D}"
)
```
drawdag(dagWaffles1, goodarrow = TRUE, cex = 2, radius = 3)

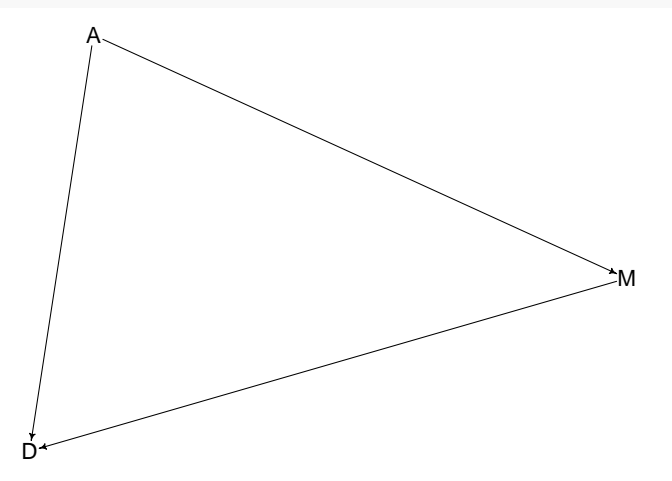

# DAGs to the rescue!

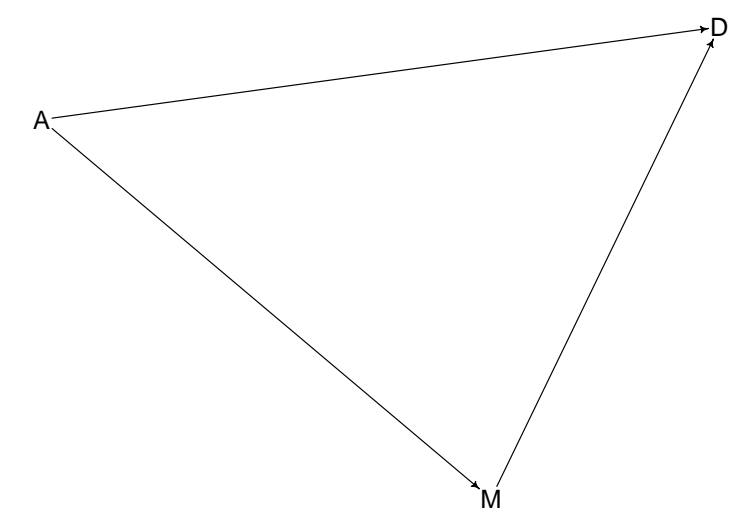

- notice two causal paths from A to D
- regressing on either A or M tells us the total "influence"
- On this model, the path from M to D is not causal!